用Excel条件格式和函数实现隔行换色计算机等级考试 PDF转

## https://www.100test.com/kao\_ti2020/644/2021\_2022\_\_E7\_94\_A8E xcel\_E6\_9D\_c98\_644112.htm Excel

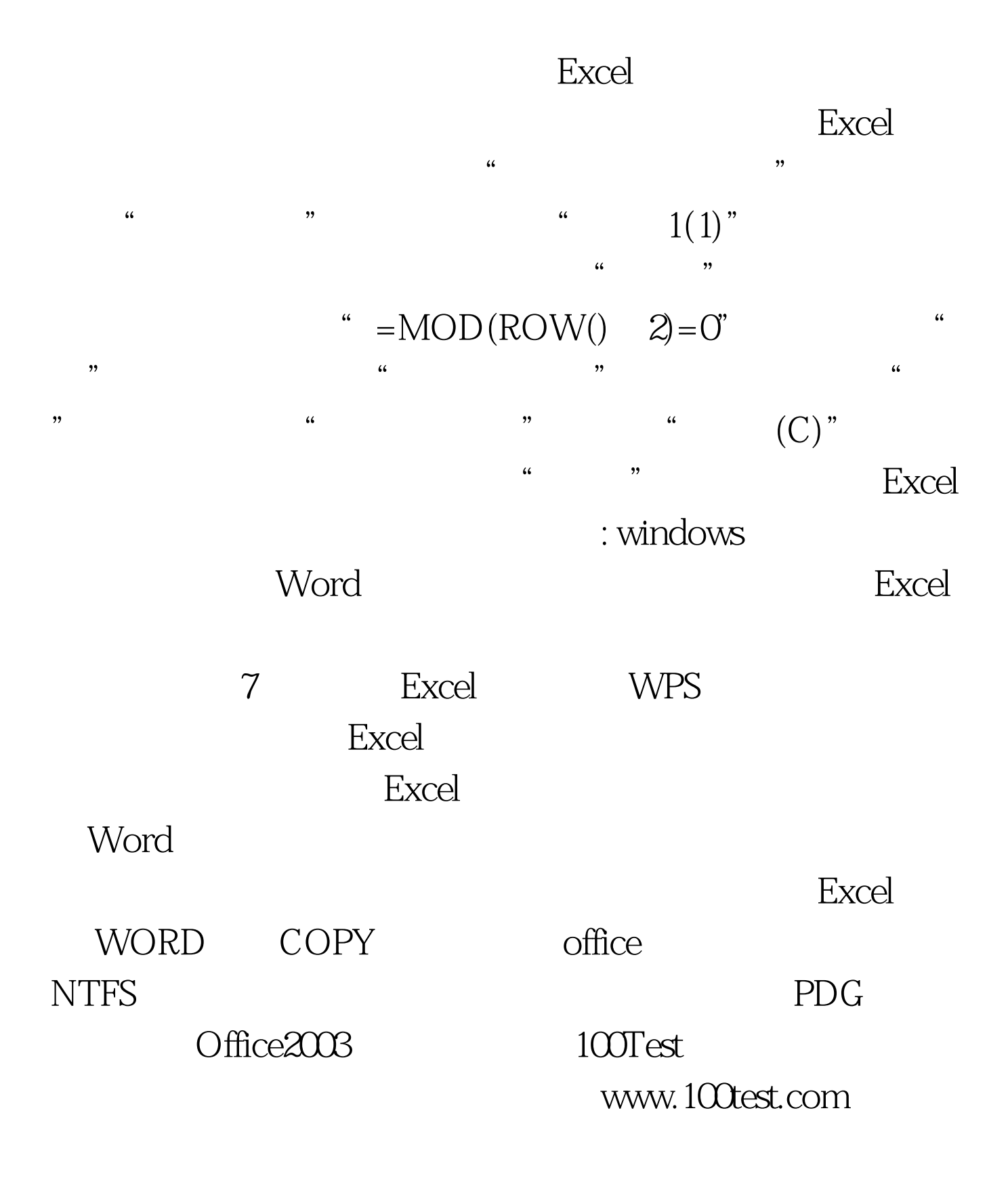